## Setting up an Exhibition Game on GameSheets During the Tryouts

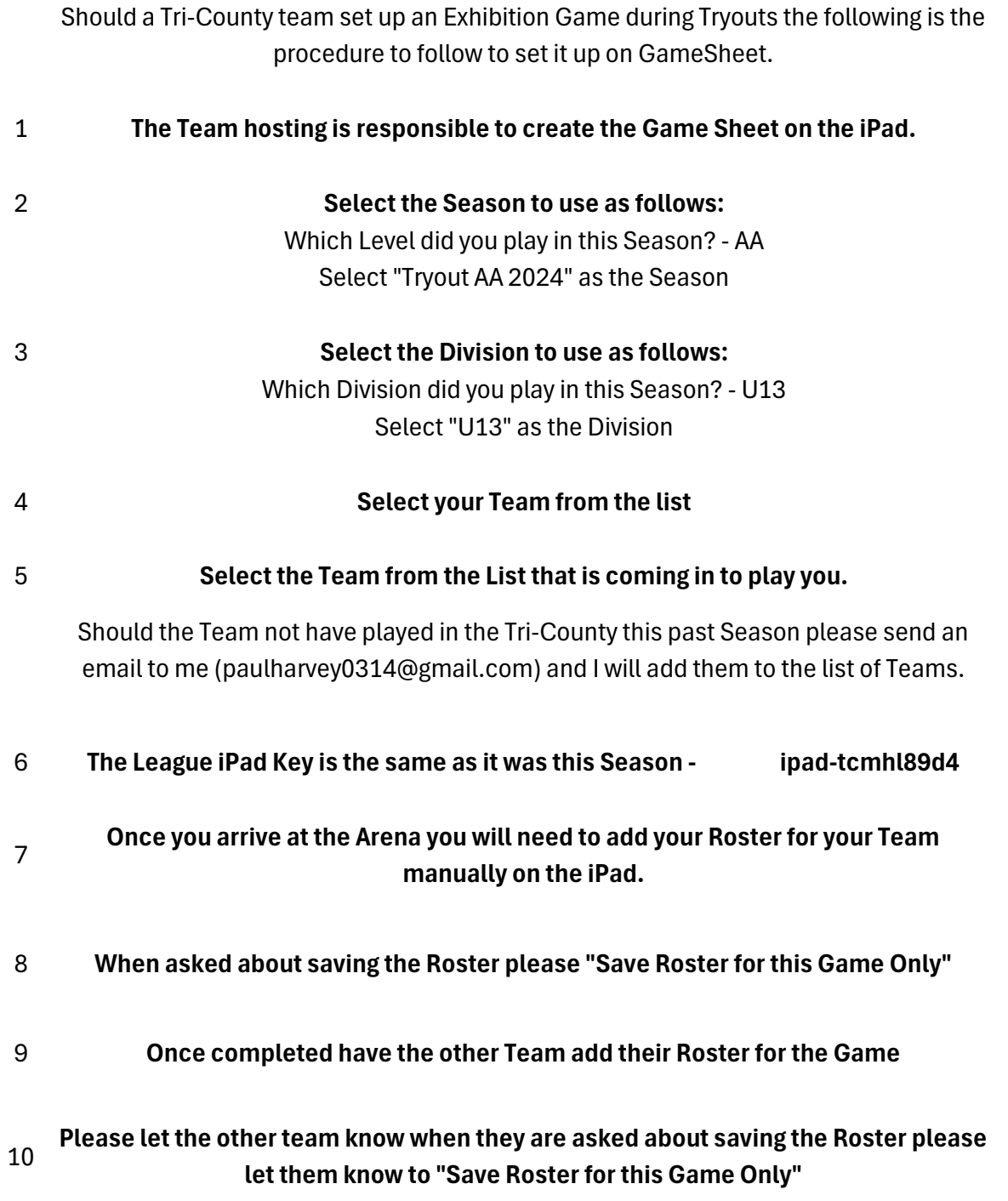

Good Luck